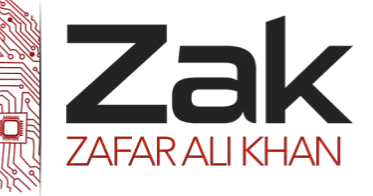

## 1.5.2 Utility Programs

#### **May/June 2003**

1. (b) State three utility programs associated with the use of a hard drive. Explain the purpose of each of the programs. **[6]**

#### **May/June 2004**

2. (a) Explain the meaning of the term utility software.

(b) Describe two examples of utility software. **[4]**

#### **Oct/NOV 2006**

9. State the purpose of each of the following pieces of utility software and say how each would be used by the copy editors.

- (i) Disk formatting.
- (ii) File handling.
- (iii) Hardware drivers.
- (iv) File compression.
- (v) Virus checker.

#### **May/June 2007**

4. One purpose of most operating systems is to provide a set of utility programs designed to perform common tasks.

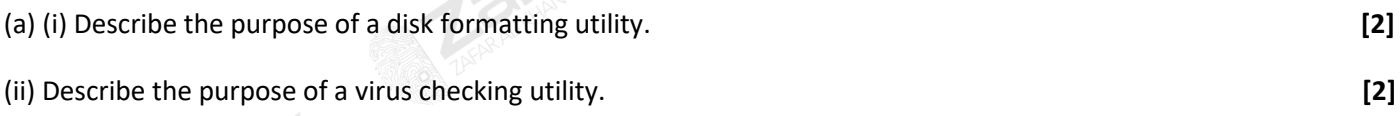

### **Oct/NOV 2009. P11**

2. A student decides to upgrade her computer system by buying a larger hard disk drive. She will use it to store large video files which she downloads from the internet.

For each of the following types of utility software, state their purpose and how the student would use them:

- (i) disk formatter,
- (ii) hardware driver,
- (iii) file compression,
- (iv) virus checker.

**[8]**

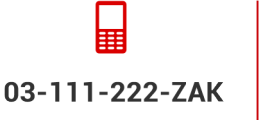

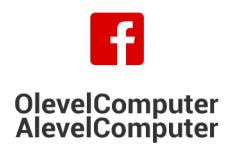

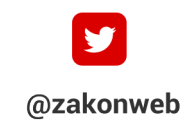

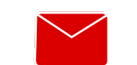

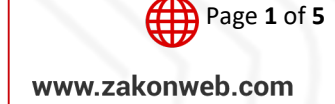

zak@zakonweb.com

**[10]**

# Computer Science 9608 Topical Past Papers

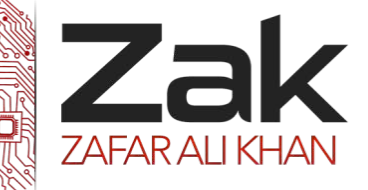

# 1.5.2 Utility Programs

#### **Oct/NOV 2009. P12**

- 2. (a) Define the following types of software:
- (iv) utility software. **[1]**

#### **Oct/NOV 2010. P13**

- 1. Describe the purpose of the following types of utility software:
	- (a) disk formatting
	- (b) file compression
	- (c) hardware drivers
	- (d) file handling

#### **Oct/NOV 2012. P11**

4 A teacher is responsible for the maintenance of the school network.

Describe the following examples of utility software and state how they would be used by the teacher.

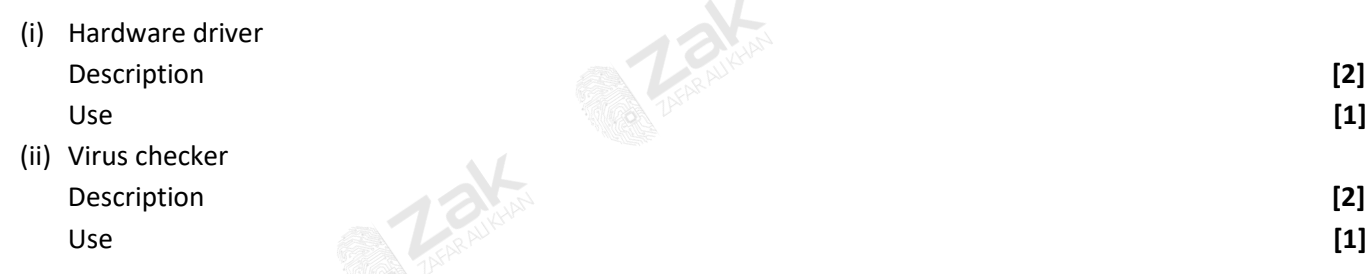

### **Oct/NOV 2012. P12**

4 A student has a stand-alone computer at home.

Describe the following examples of utility software and state how they would be used by the student.

(i) Disk formatter Description **[2]** Use **[1]** (ii) File compression Description **[2]** Use **[1]**

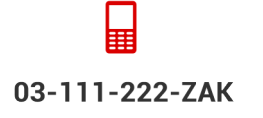

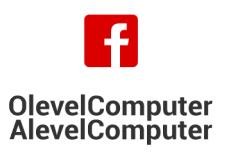

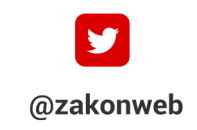

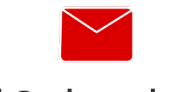

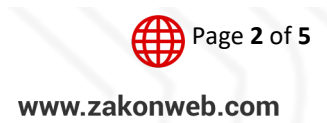

zak@zakonweb.com

**[8]**

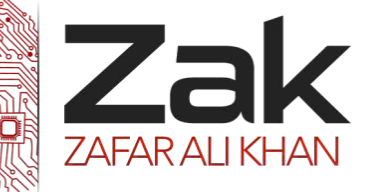

## 1.5.2 Utility Programs

#### **Oct/Nov 2013.P11**

5 (c) Once a week the user runs a virus checker. What action will be taken if the virus checker detects a virus in a file?

**[2]**

#### **Oct/Nov 2013.P12**

1 Some students decide to do a survey to find out how good the general public are at Mathematics. They produce a series of questions. For each question, an answer is chosen by shading in a lozenge on a survey form.

These survey forms are then automatically read using optical mark recognition (OMR). The computer software automatically decides which questions have been answered correctly.

(b) These surveys produced a lot of data. The students decided to run a file compression utility.

- (i) Describe why file compression would be useful in this application. **[2]**
- (ii) The students frequently send each other emails with file attachments. Describe two different file types where compression can be used. **[2]** *compression* can be used. **[2]** *compression can be used.*

#### **Oct/Nov 2014.P11/ P13**

- 4 (a) What is meant by a computer virus? **[1]**
- (b) It is important to protect a computer system from viruses.

Describe three different ways to do this. **[3]**

03-111-222-ZAK

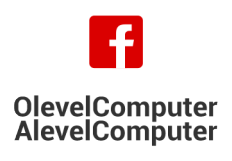

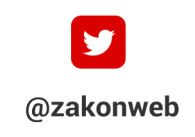

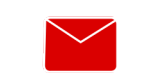

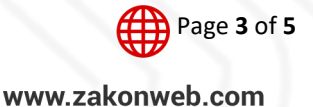

zak@zakonweb.com

# Computer Science 9608

Topical Past Papers

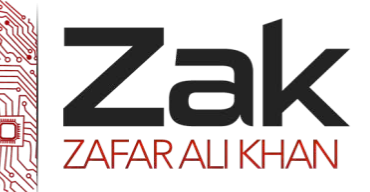

# 1.5.2 Utility Programs

### **9608 (Computer Science)**

### **May/June 2015.P11/ P12**

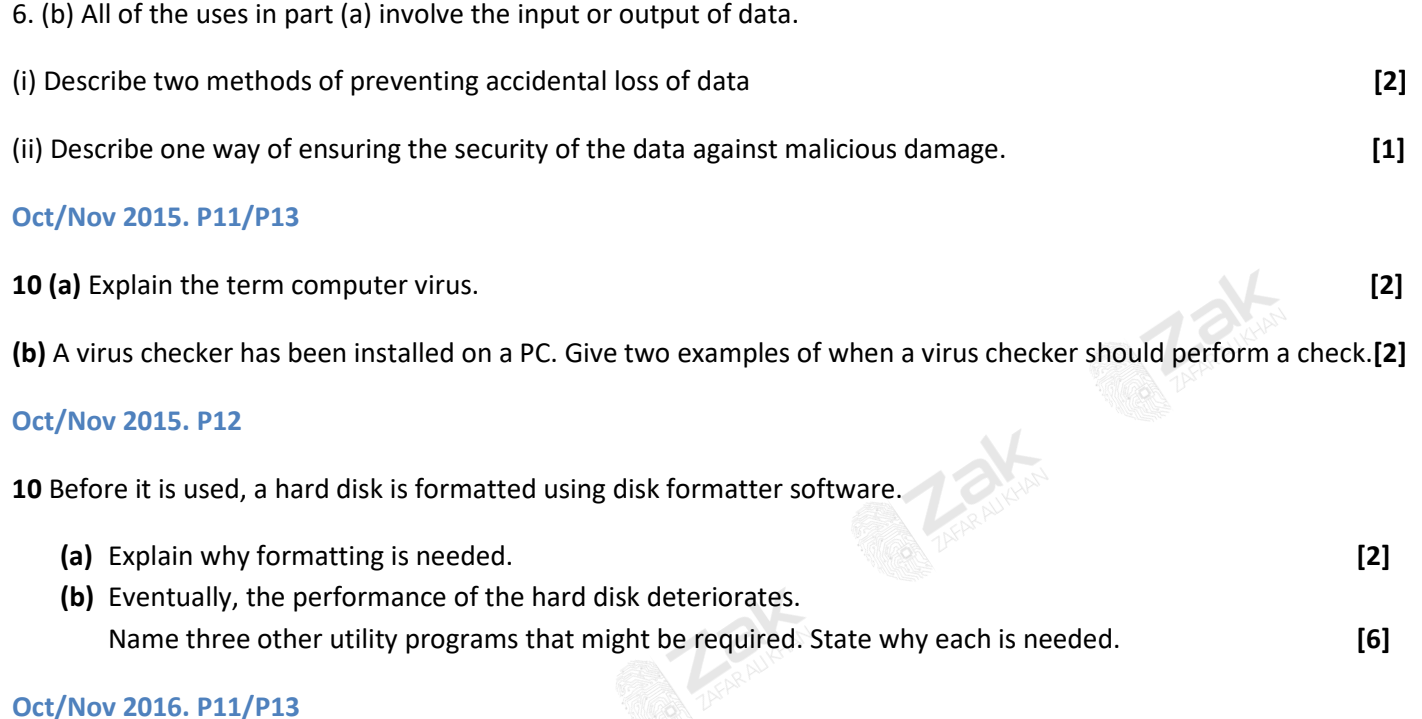

### **7** A small company produces scientific magazines. The owner buys some new desktop computers. The computers are used to store thousands of colour images (diagrams and photographs). All the computers have Internet access.

**(a)** Name **three** utility programs the company would use on all their computers. Describe what each program does. **[6]**

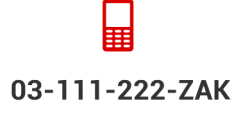

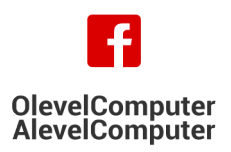

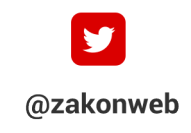

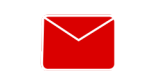

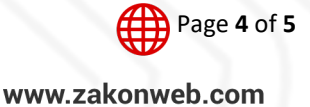

zak@zakonweb.com

# Computer Science 9608

Topical Past Papers

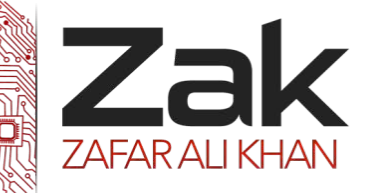

# 1.5.2 Utility Programs

#### **May/June 2018. P11**

**3** An operating system (OS) is usually pre-installed on a new computer.

**(b)** Utility software is usually pre-installed on a new computer.

The following table lists four programs. Put one tick (✓) in each row to indicate whether or not the program is utility software.

**TARRING** 

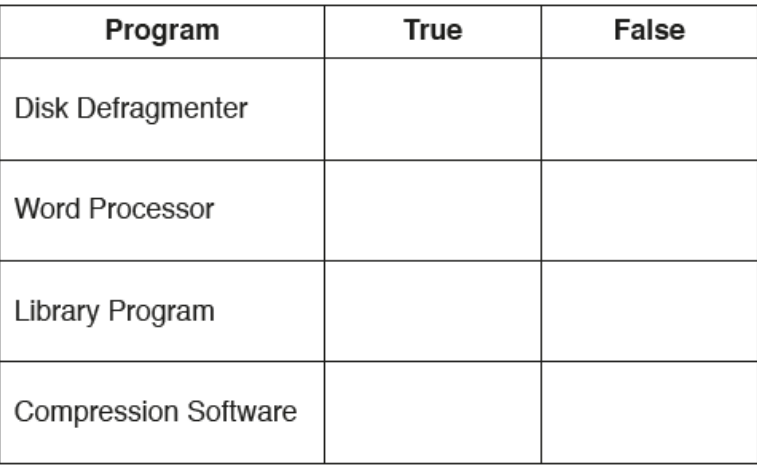

**CARRICAN** 

**Contraction** 

**[4]**

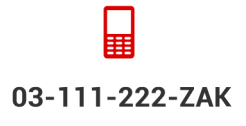

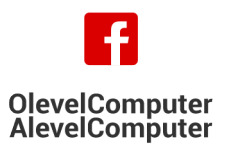

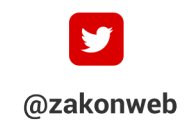

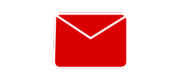

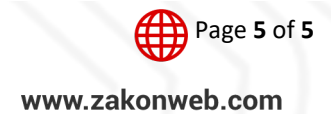